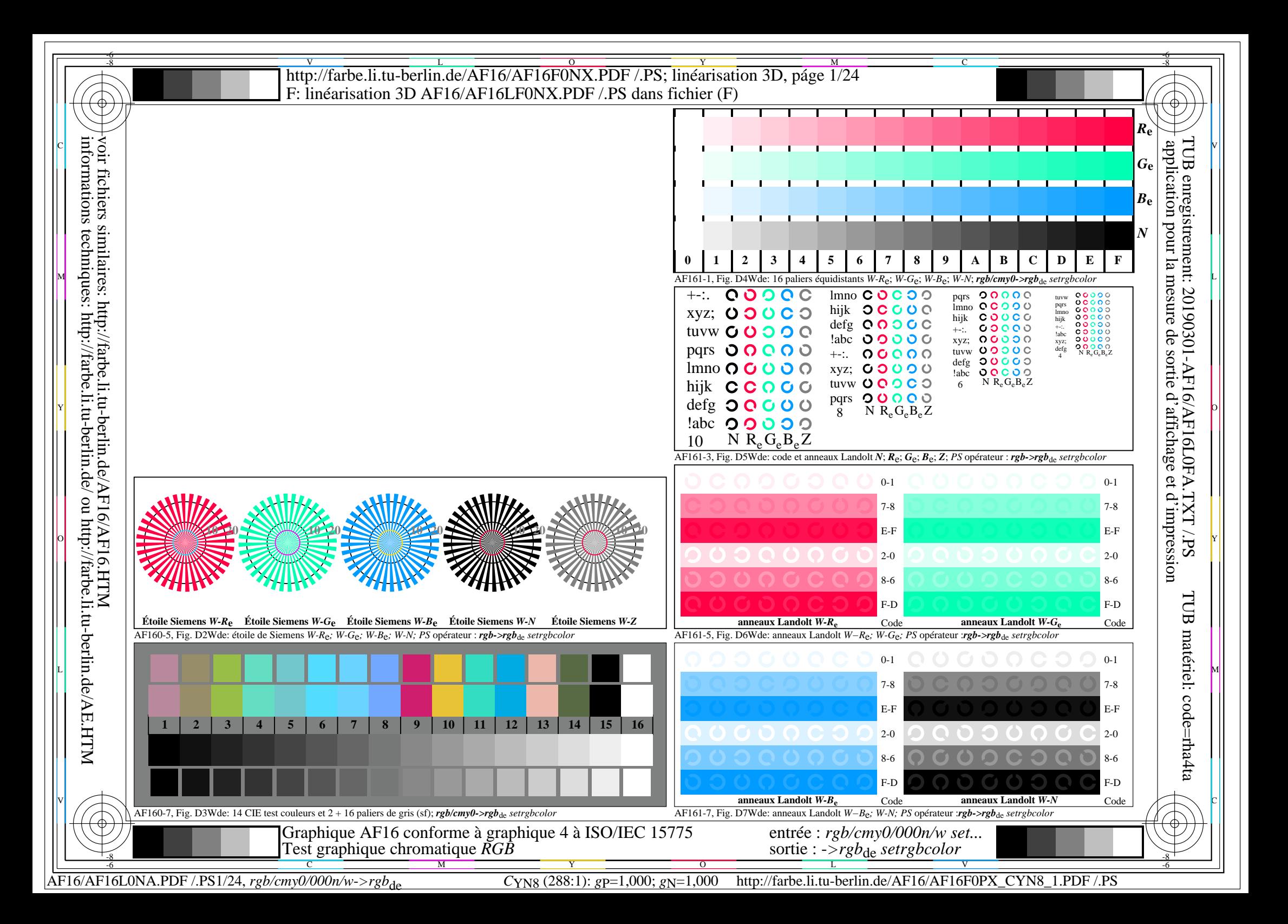

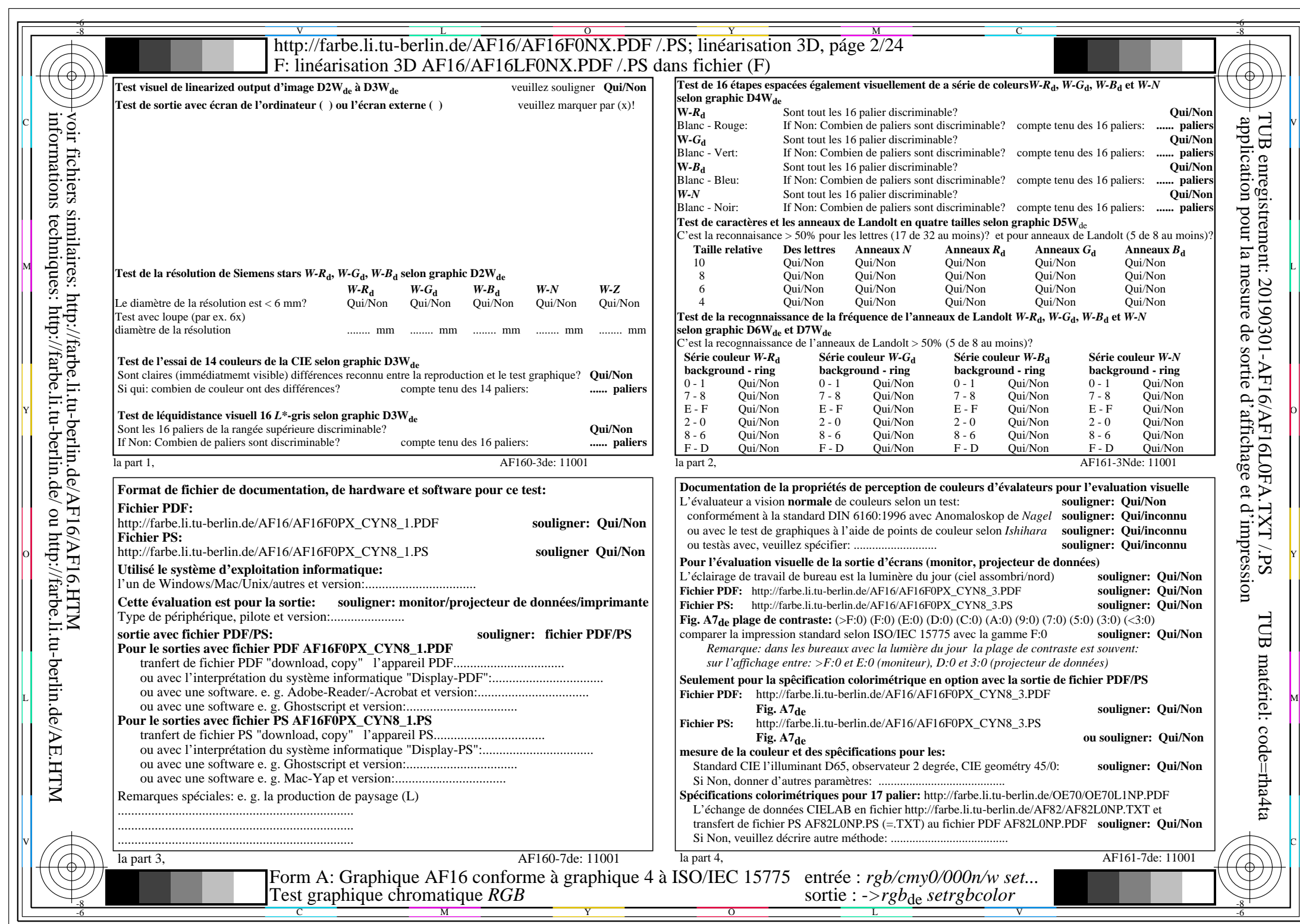

 $\overline{\text{AF16/AF16L0NA.PDF}}$ /.PS2/24, rgb/cmy0/000n/w->rgb<sub>de</sub>

CYN8 (288:1): gp=1,000; gN=1,000 http://farbe.li.tu-berlin.de/AF16/AF16F0PX\_CYN8\_2.PDF /.PS

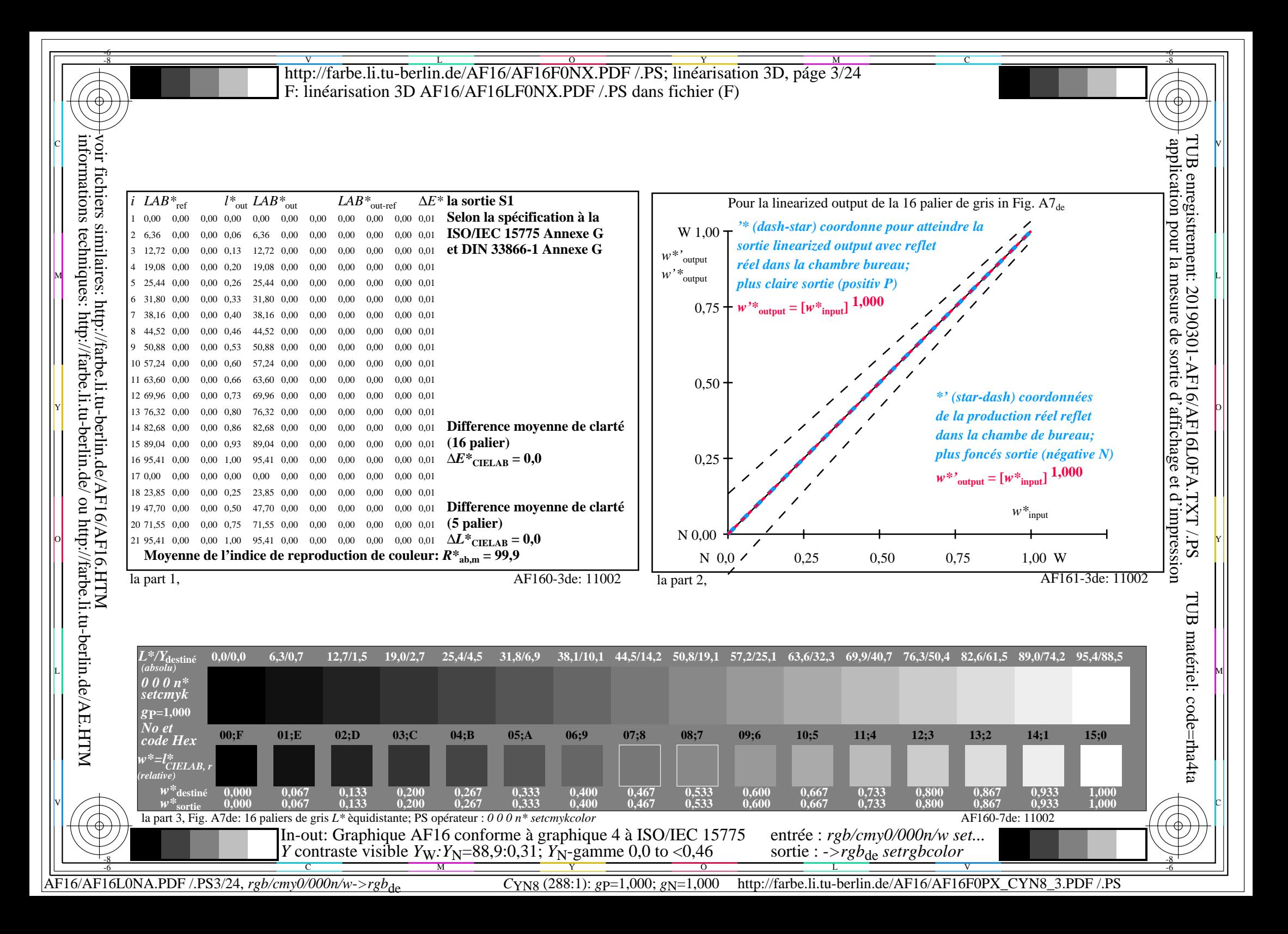

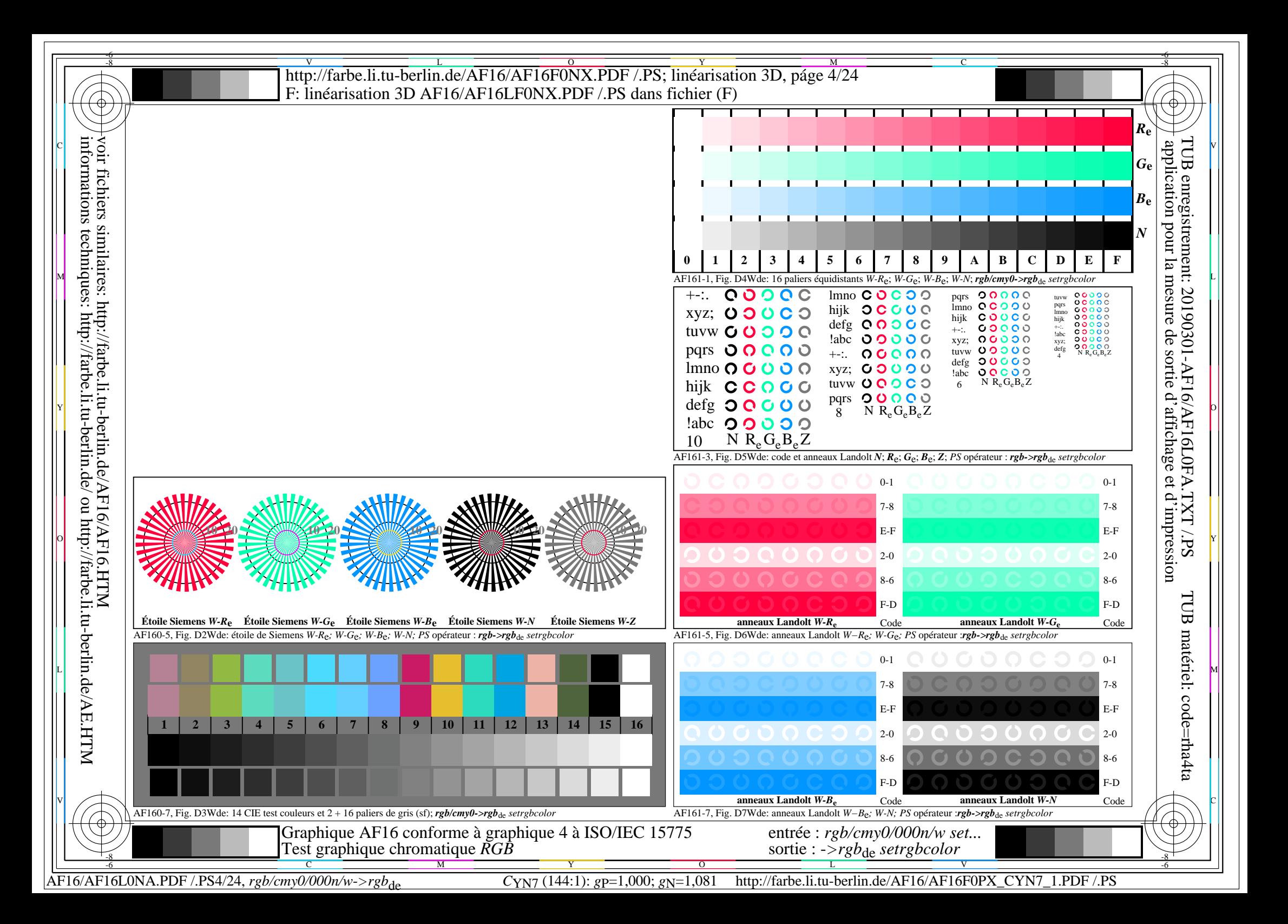

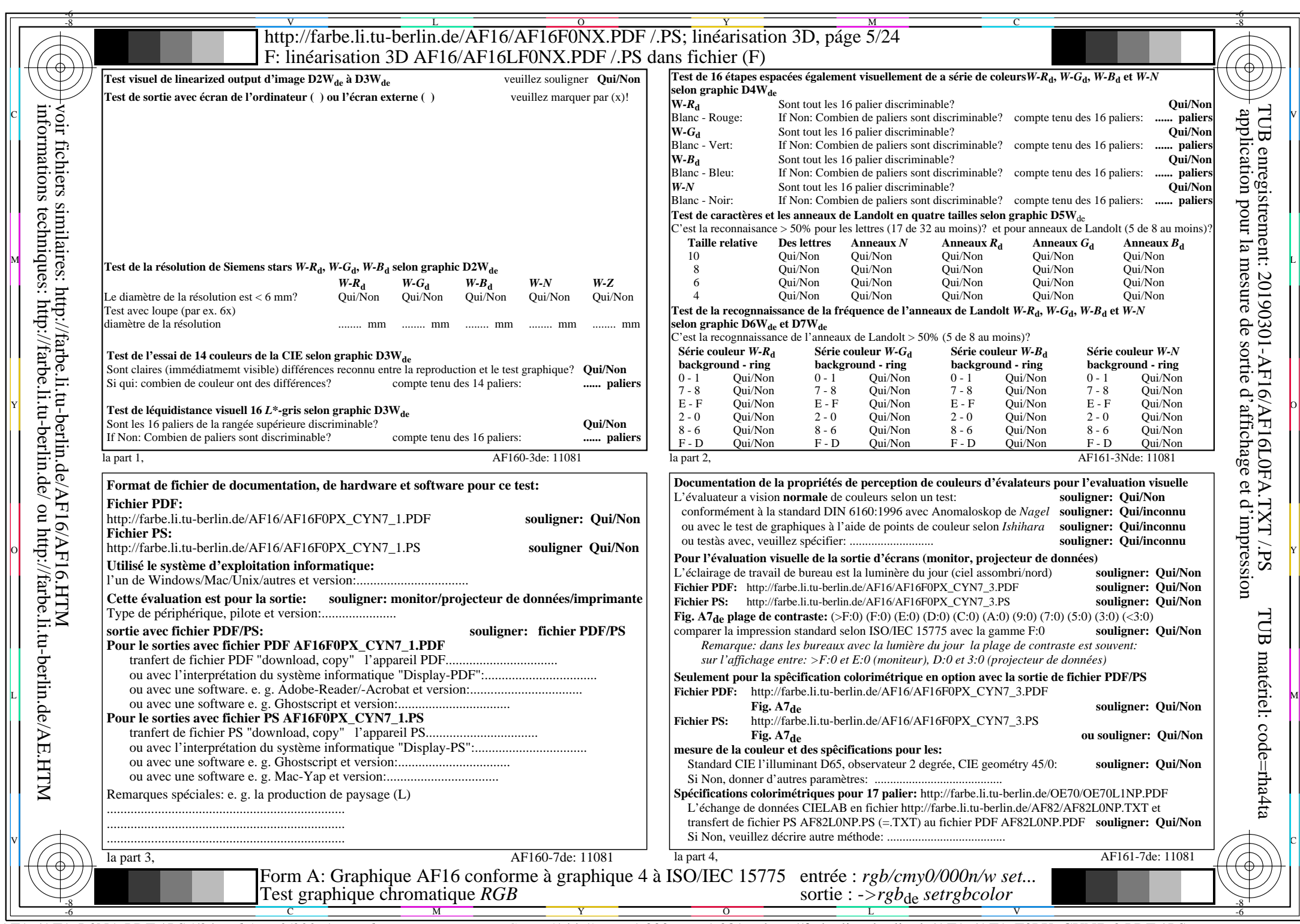

 $\frac{C}{AF16/AF16L0NA.PDF /.PS5/24, rgb/cmy0/000n/w\geq rgb_{de}}$ 

CYN7 (144:1):  $g$ p=1,000;  $g$ N=1,081 http://farbe.li.tu-berlin.de/AF16/AF16F0PX\_CYN7\_2.PDF /.PS

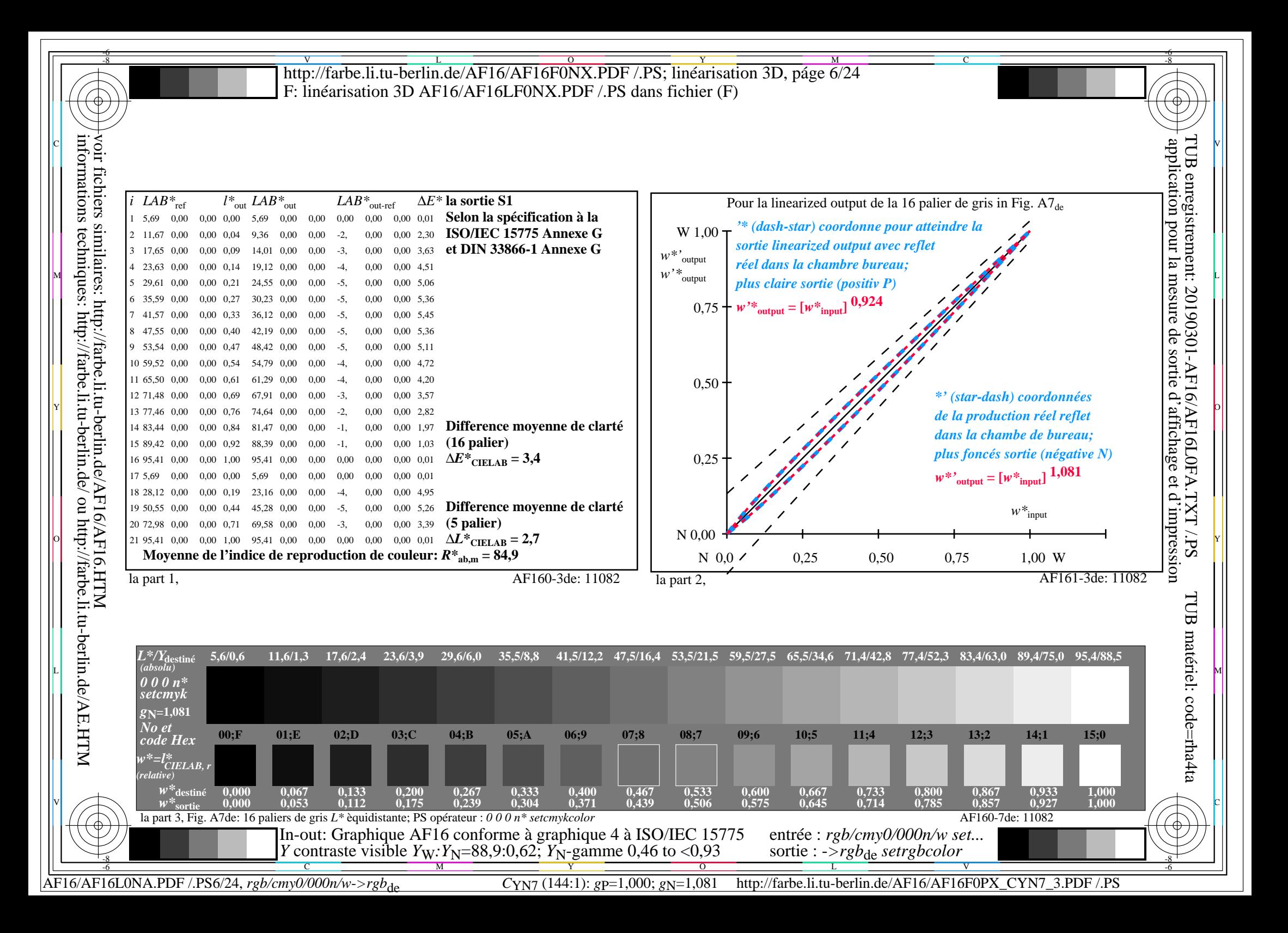

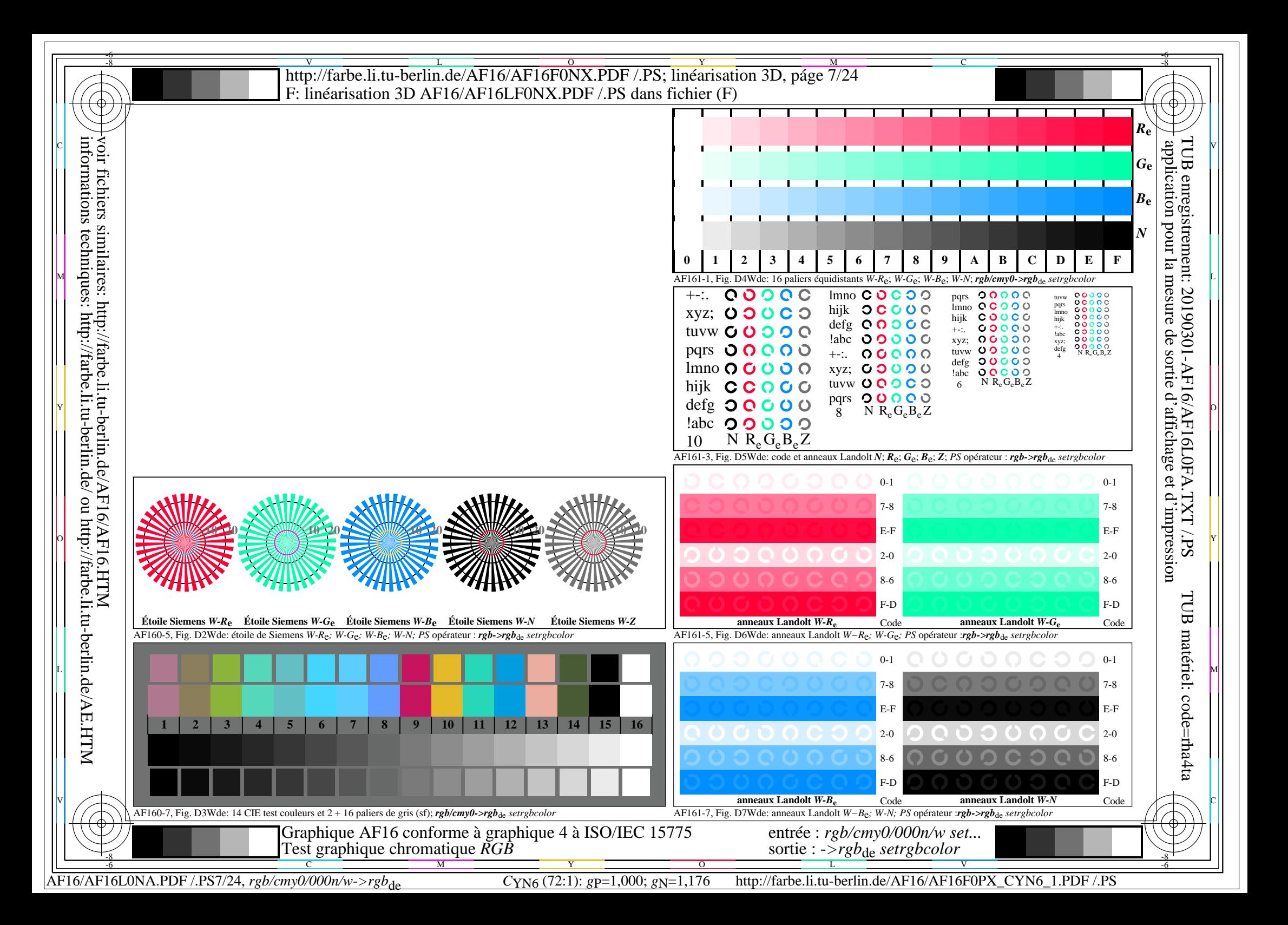

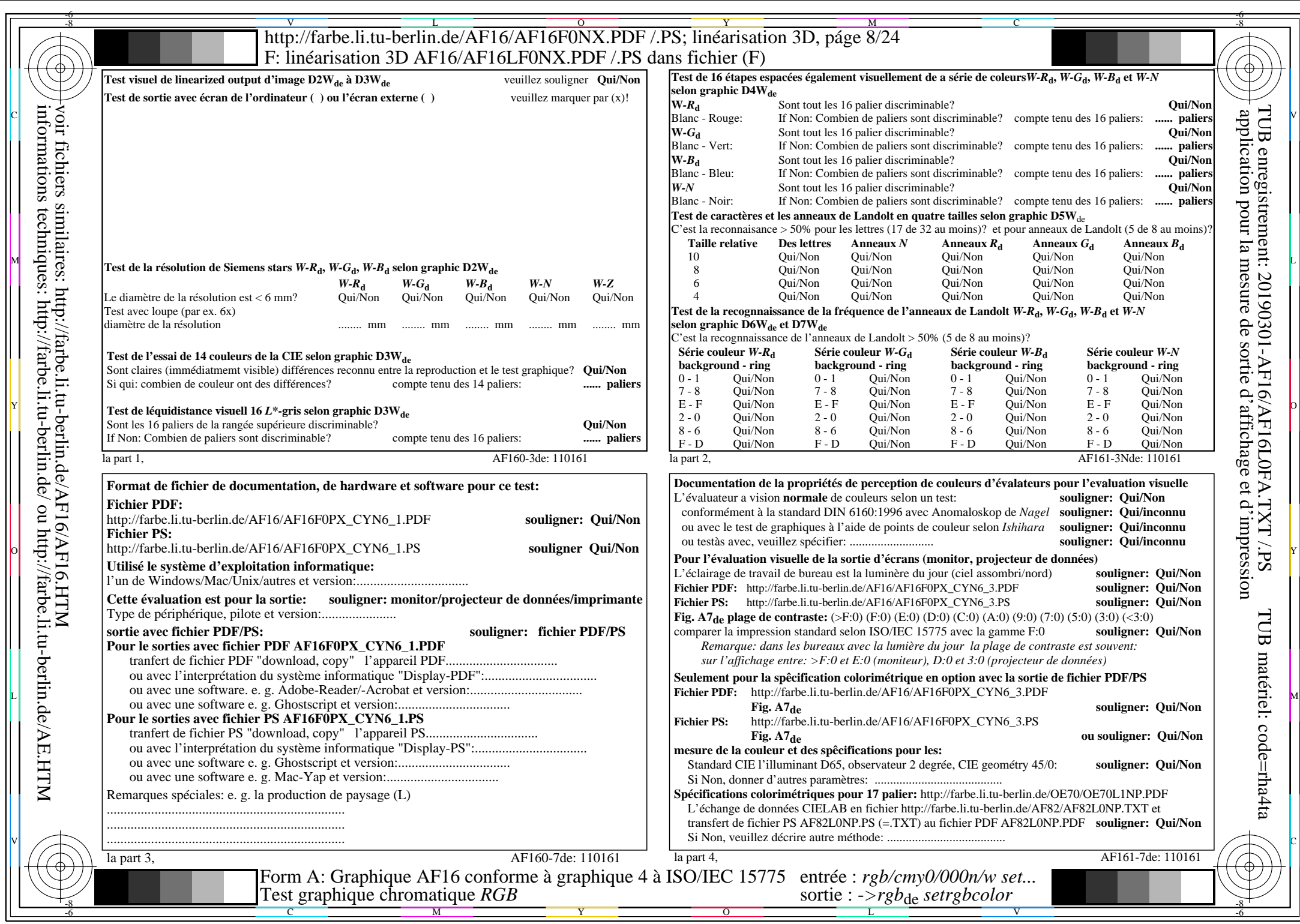

 $\frac{c}{AF16/AF16L0NA.PDF /.PS8/24, rgb/cmy0/000n/w\geq rgb_{de}}$ 

CYN6 (72:1): gp=1,000; gN=1,176 http://farbe.li.tu-berlin.de/AF16/AF16F0PX\_CYN6\_2.PDF /.PS

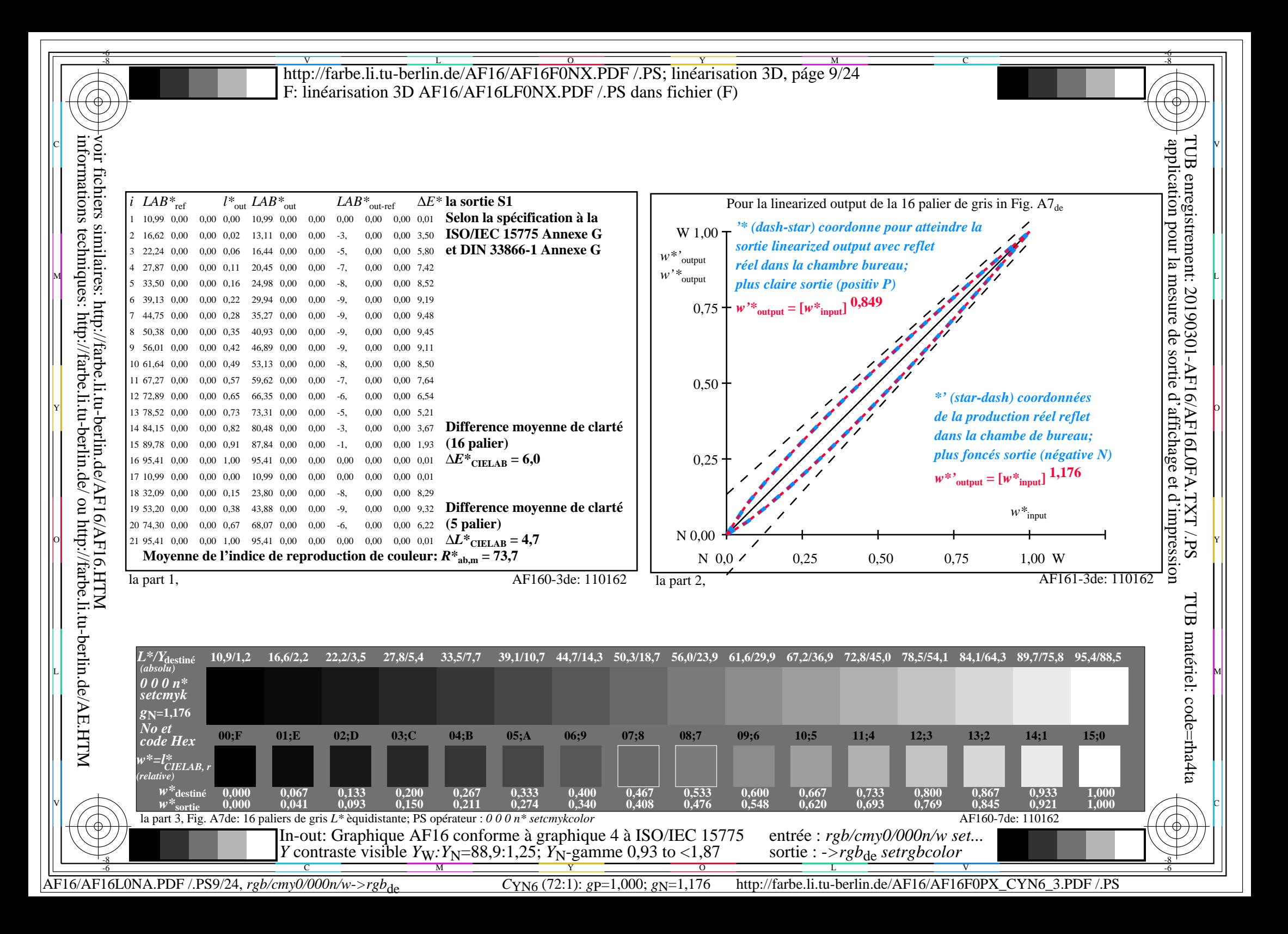

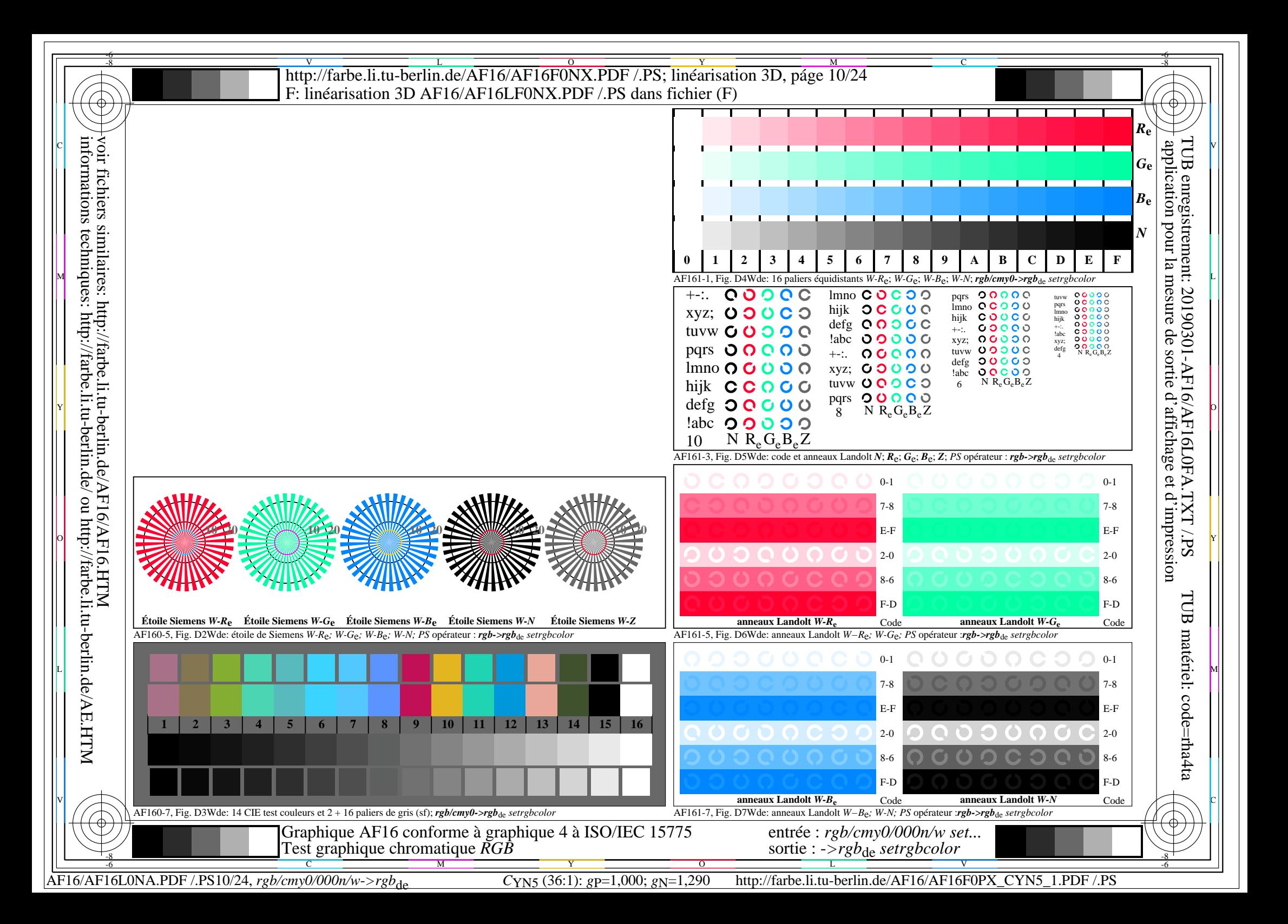

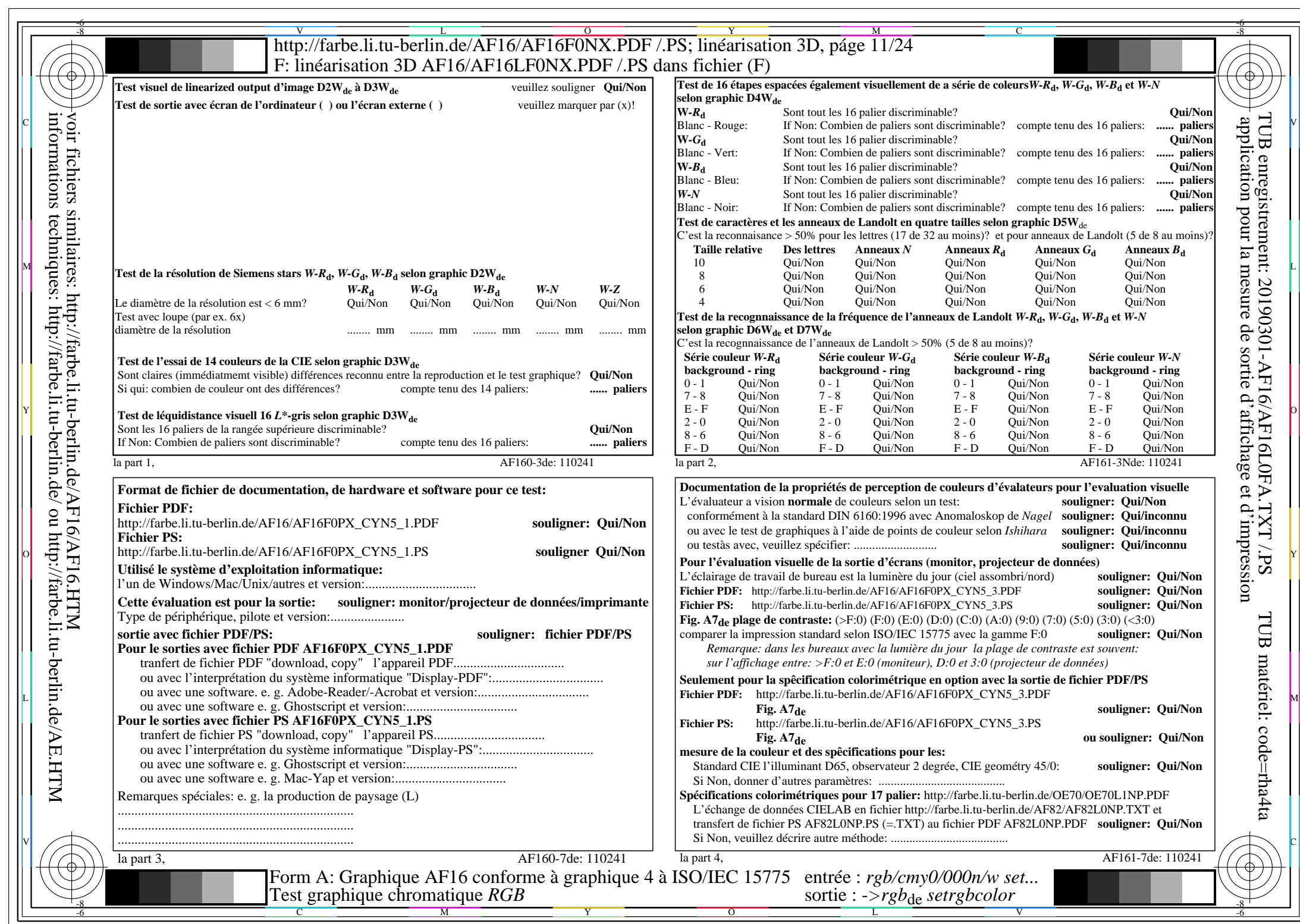

CYN5 (36:1):  $g$ p=1,000;  $g$ N=1,290 http://farbe.li.tu-berlin.de/AF16/AF16F0PX\_CYN5\_2.PDF /.PS

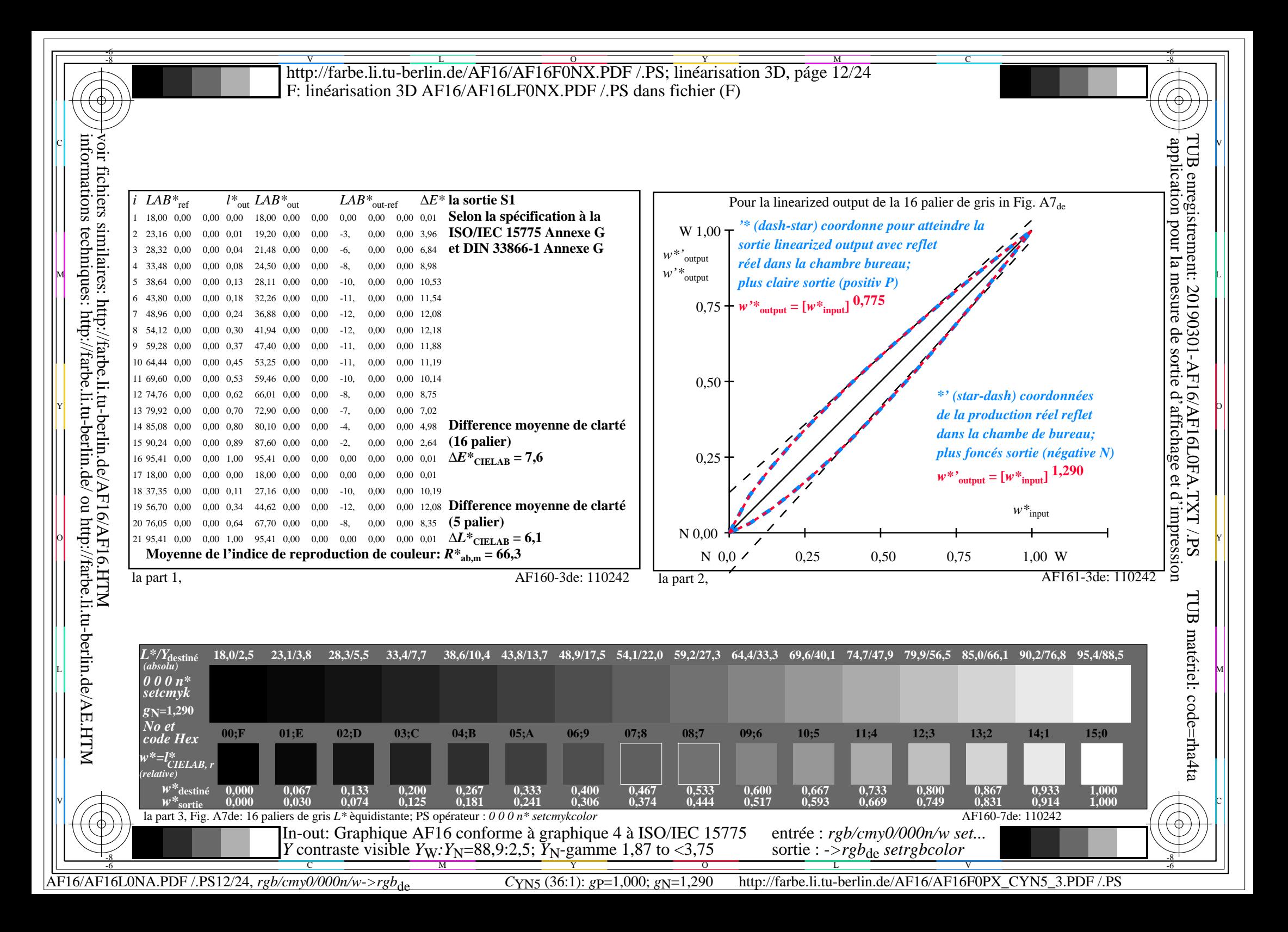

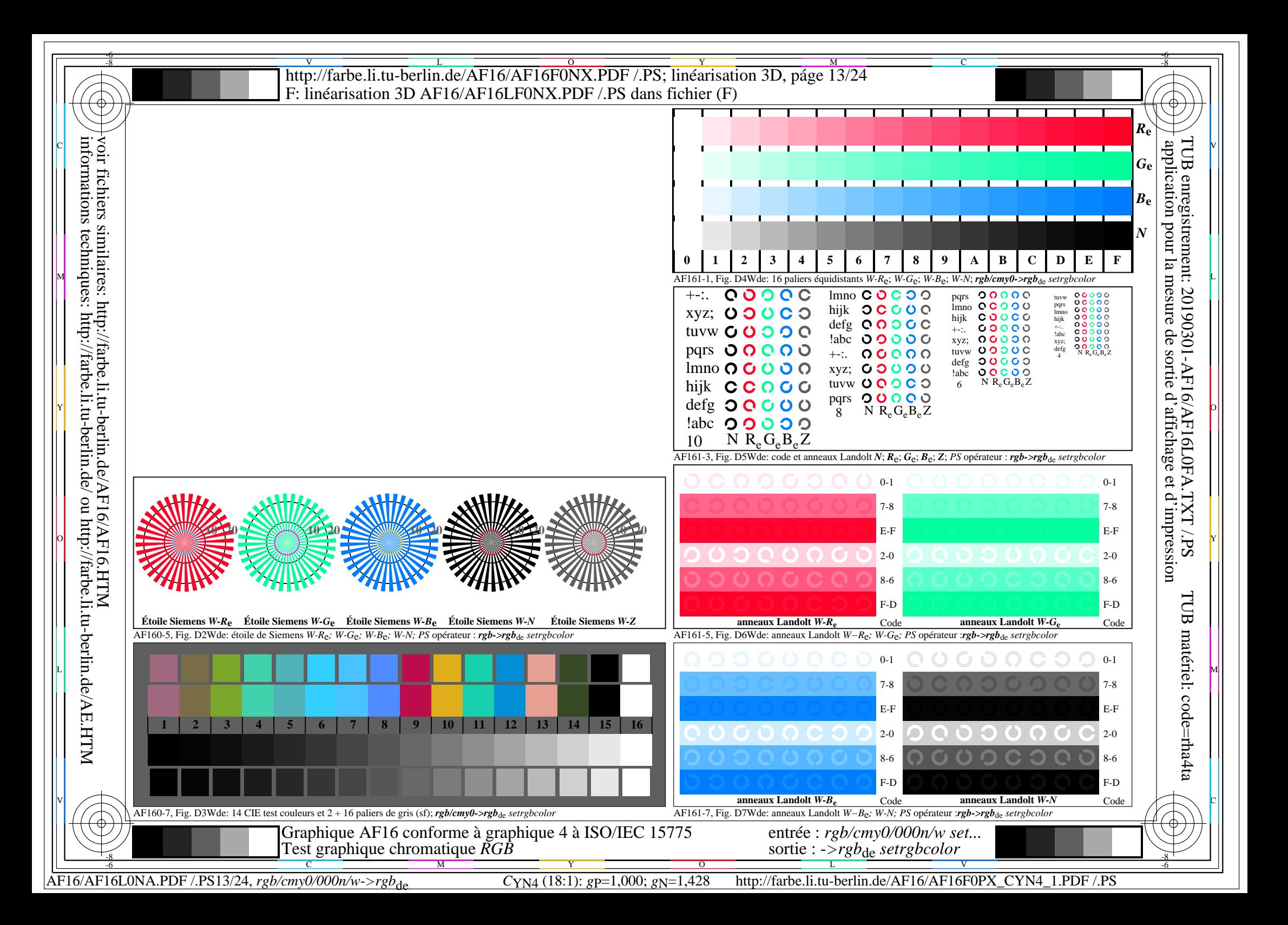

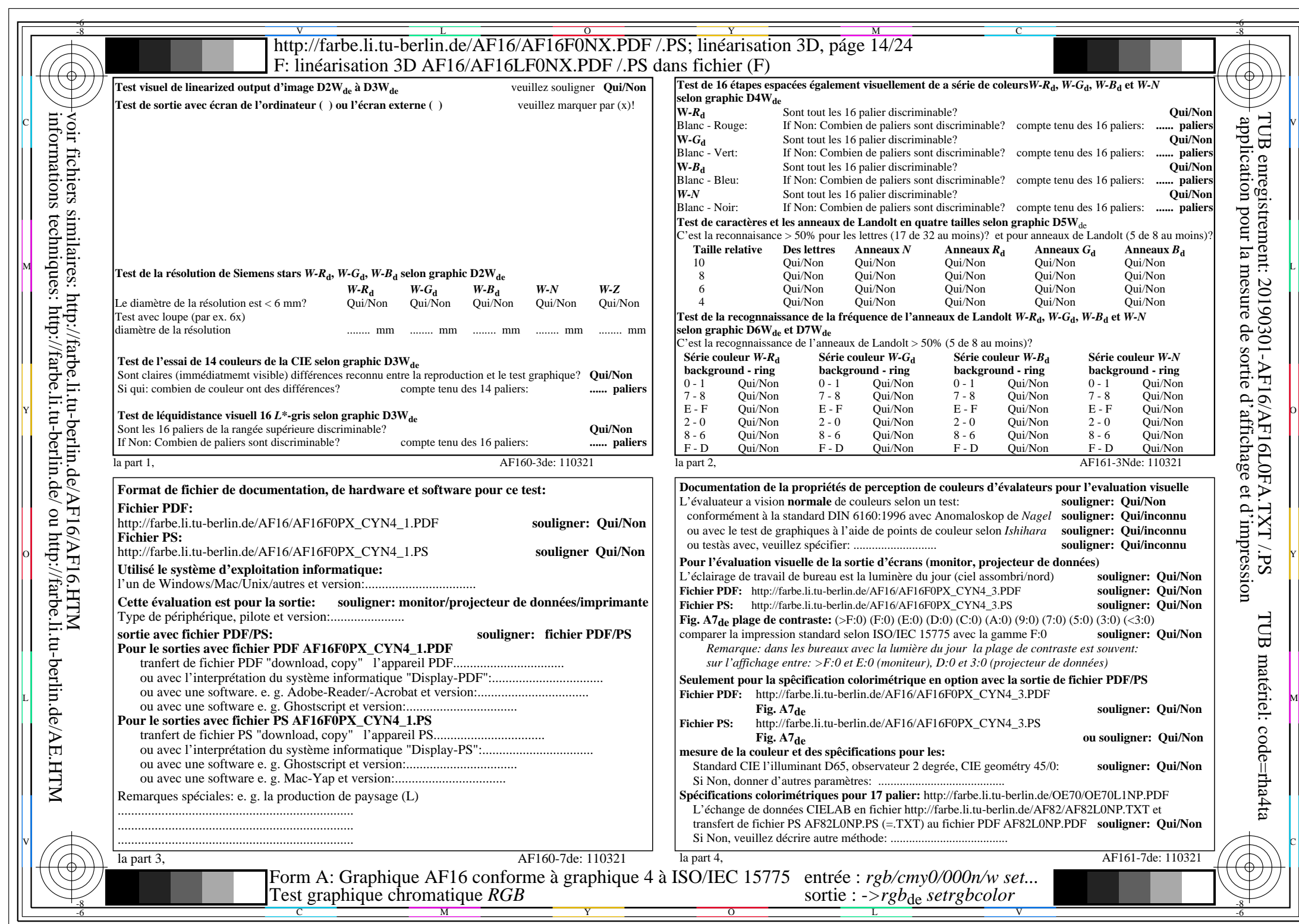

 $AFI6/AFI6L0NA.PDF$  /.PS14/24,  $rgb/cmy0/000n/w > rgb$ <sub>de</sub>

CYN4 (18:1): gp=1,000; gN=1,428 http://farbe.li.tu-berlin.de/AF16/AF16F0PX\_CYN4\_2.PDF /.PS

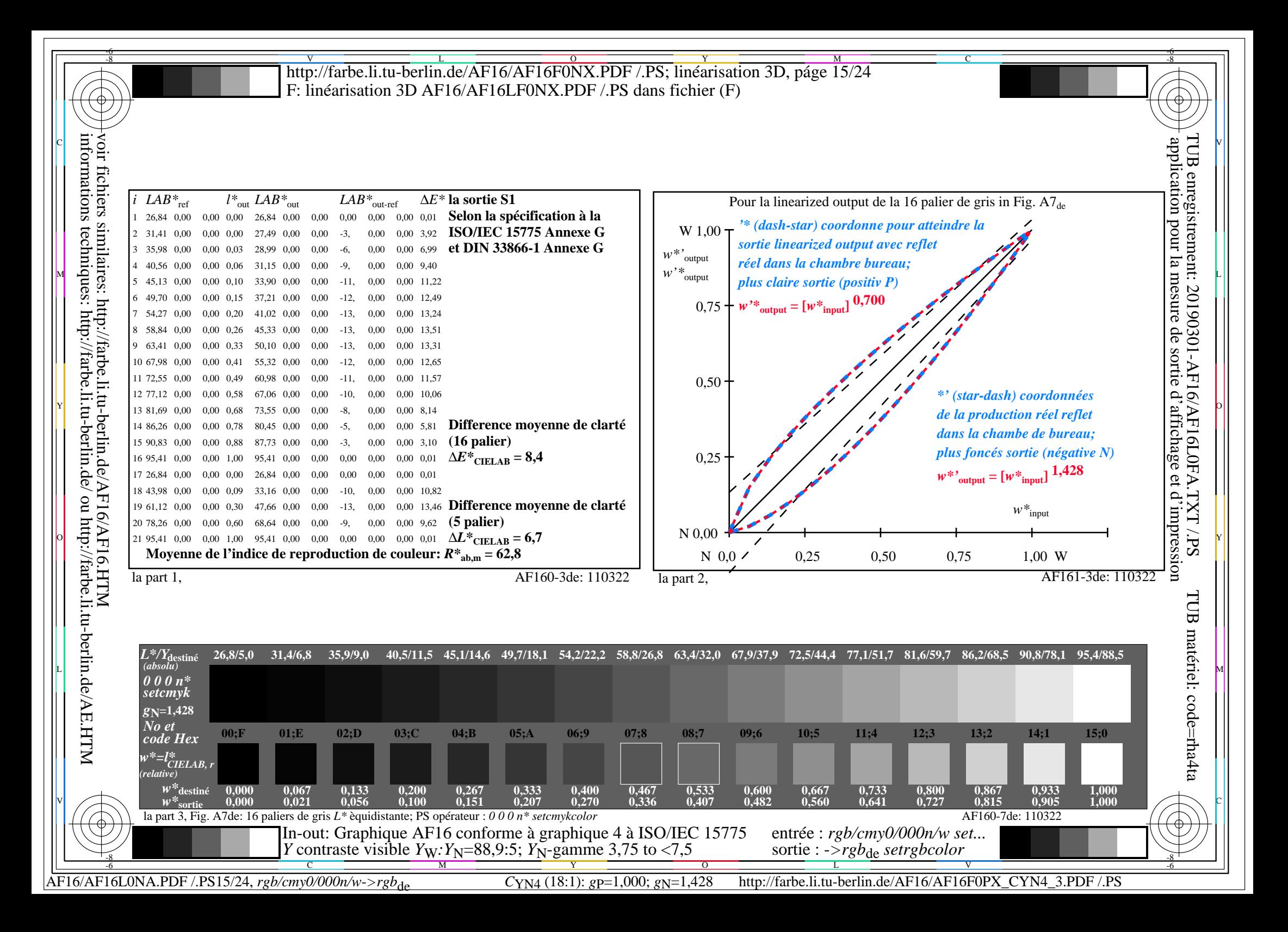

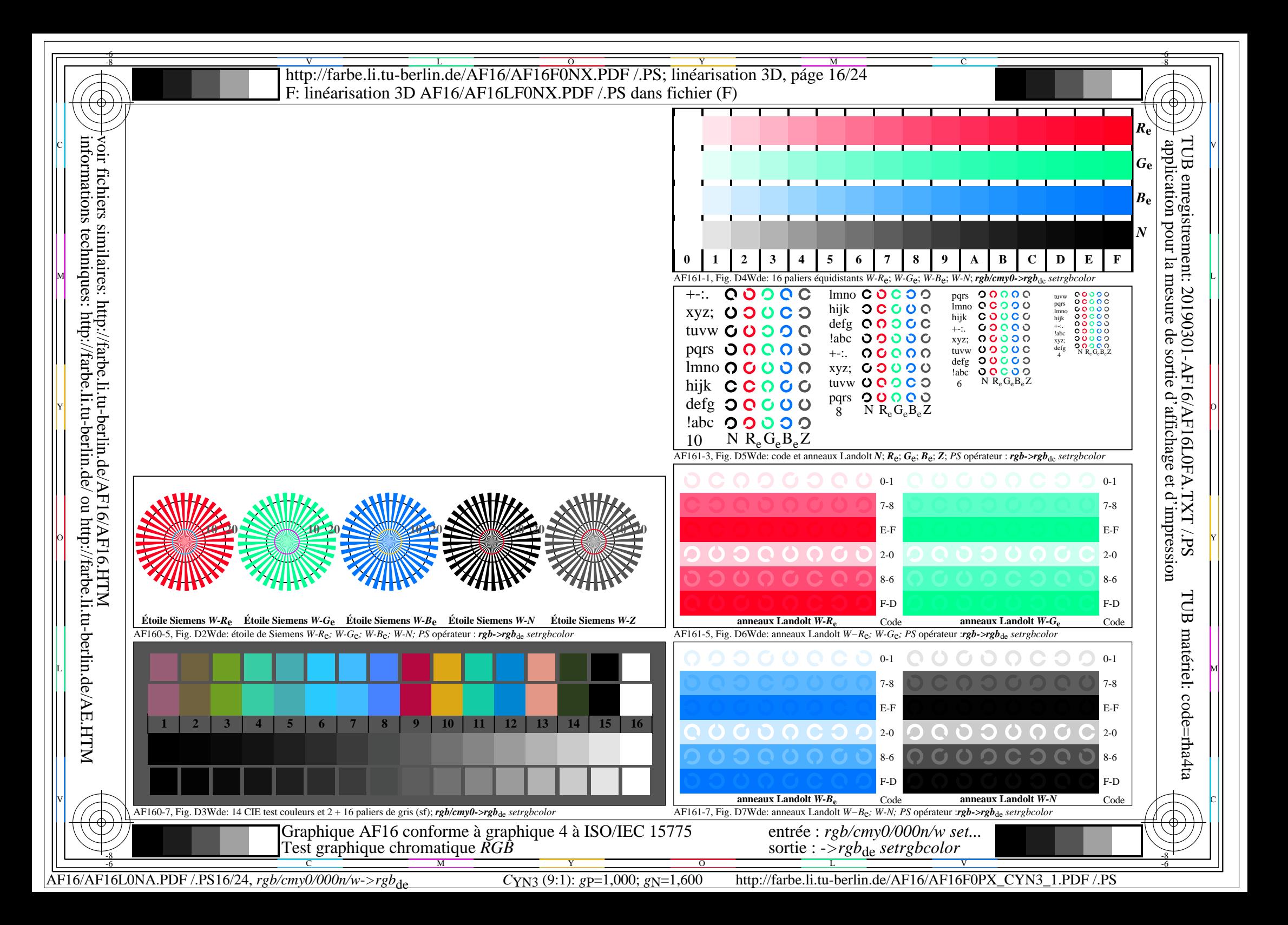

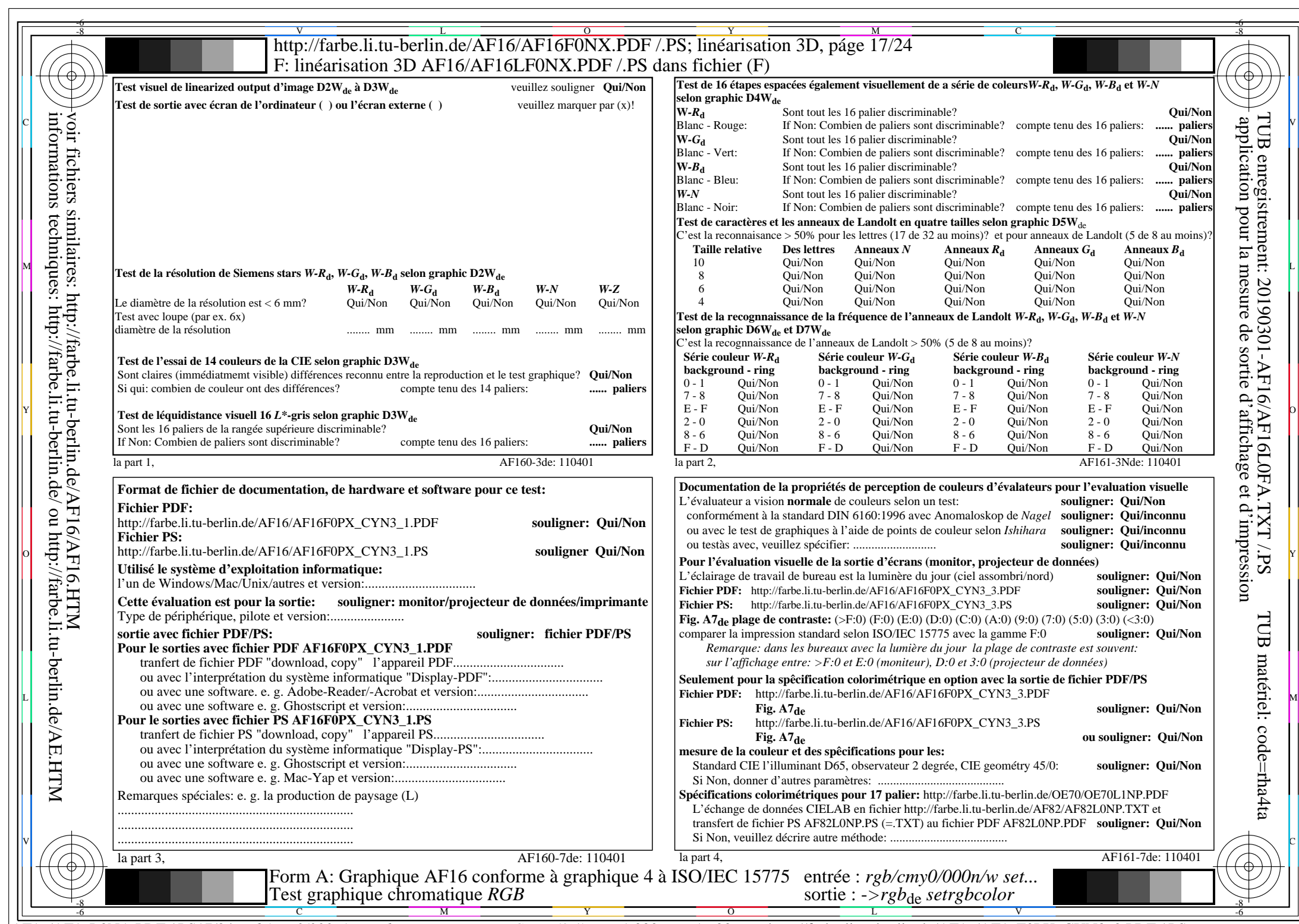

AF16/AF16L0NA.PDF /.PS17/24, *rgb/cmy0/000n/w*-*>rgb*de *C*YN3 (9:1): *g*P=1,000; *g*N=1,600 http://farbe.li.tu-berlin.de/AF16/AF16F0PX\_CYN3\_2.PDF /.PS

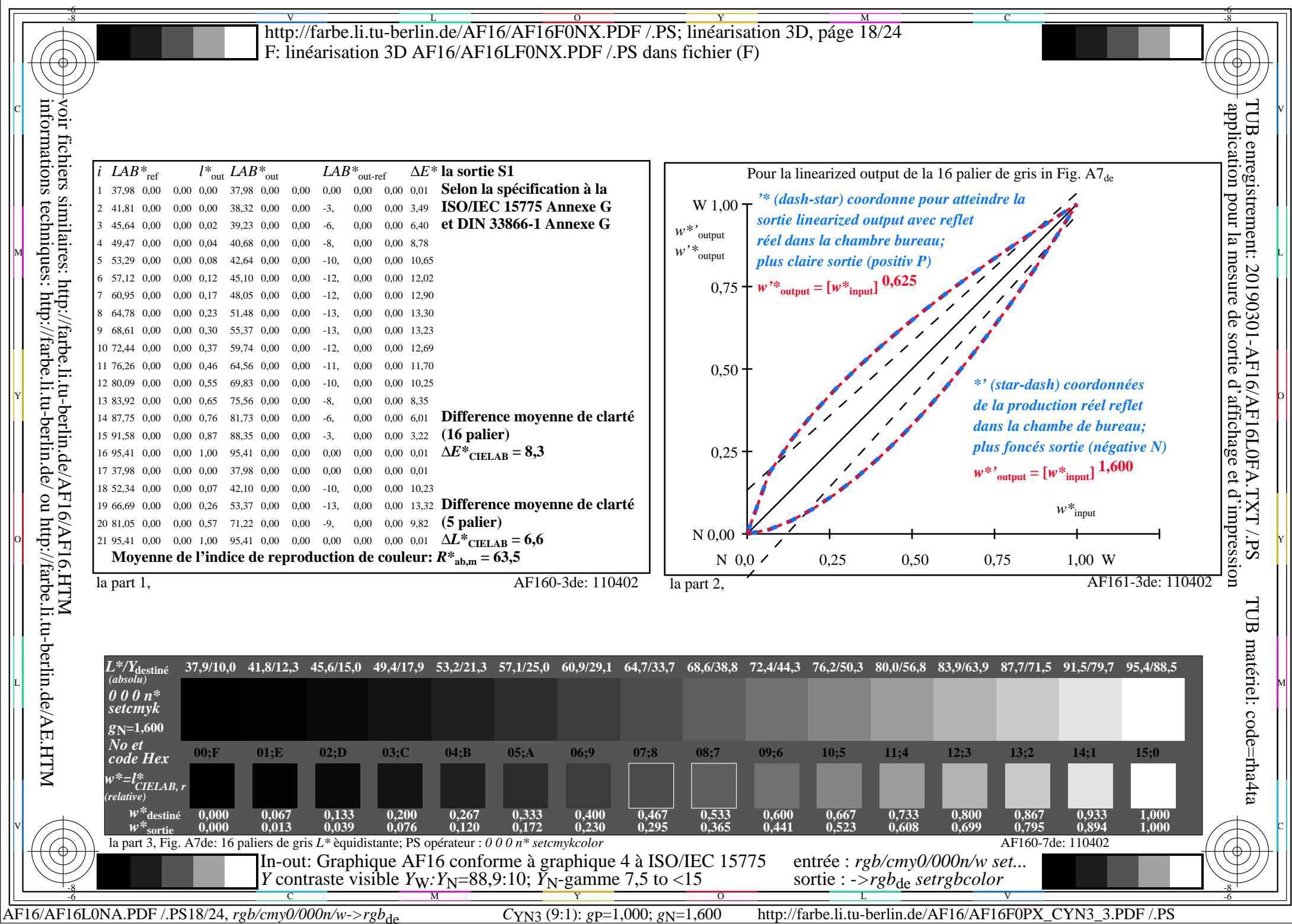

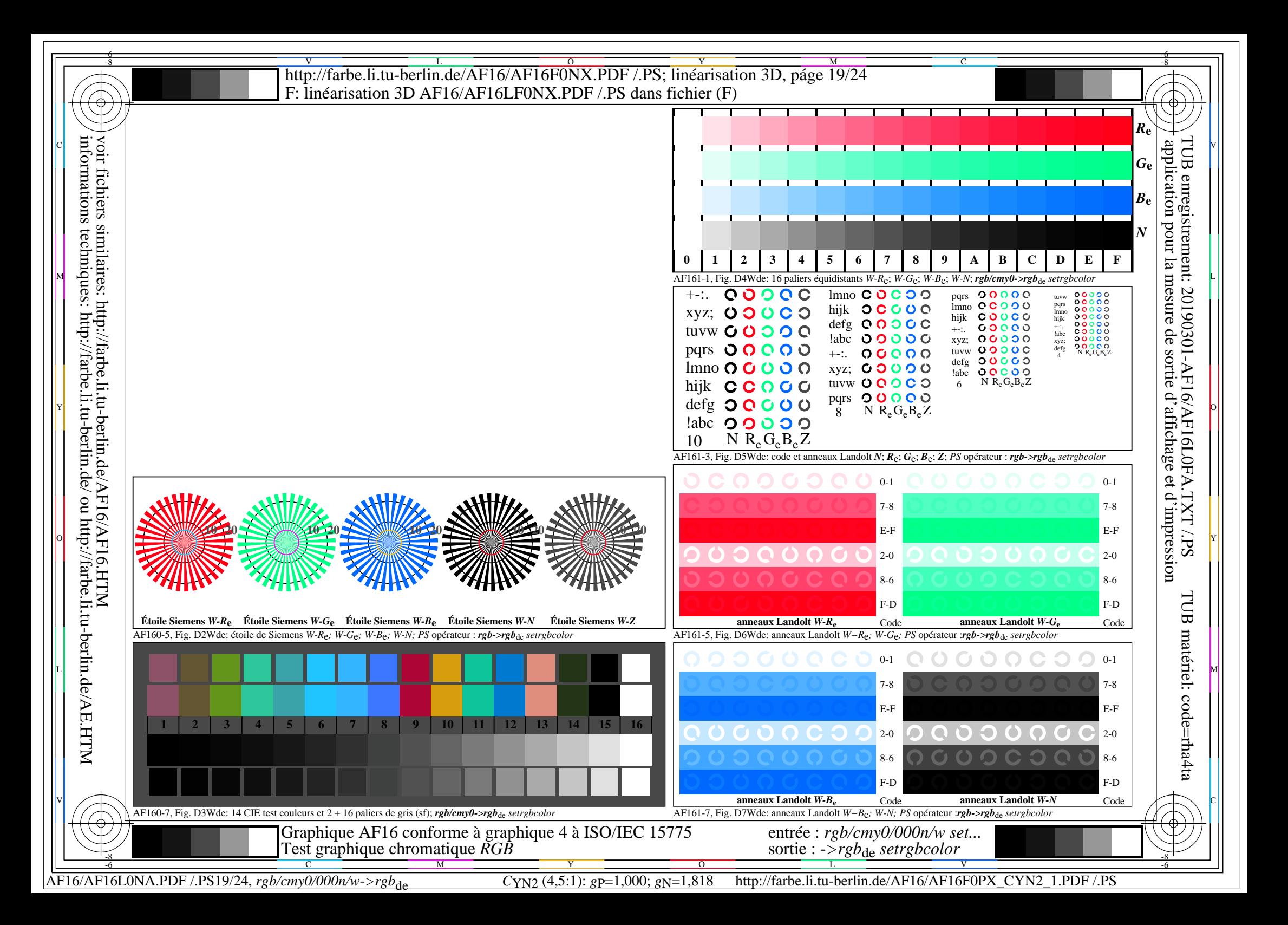

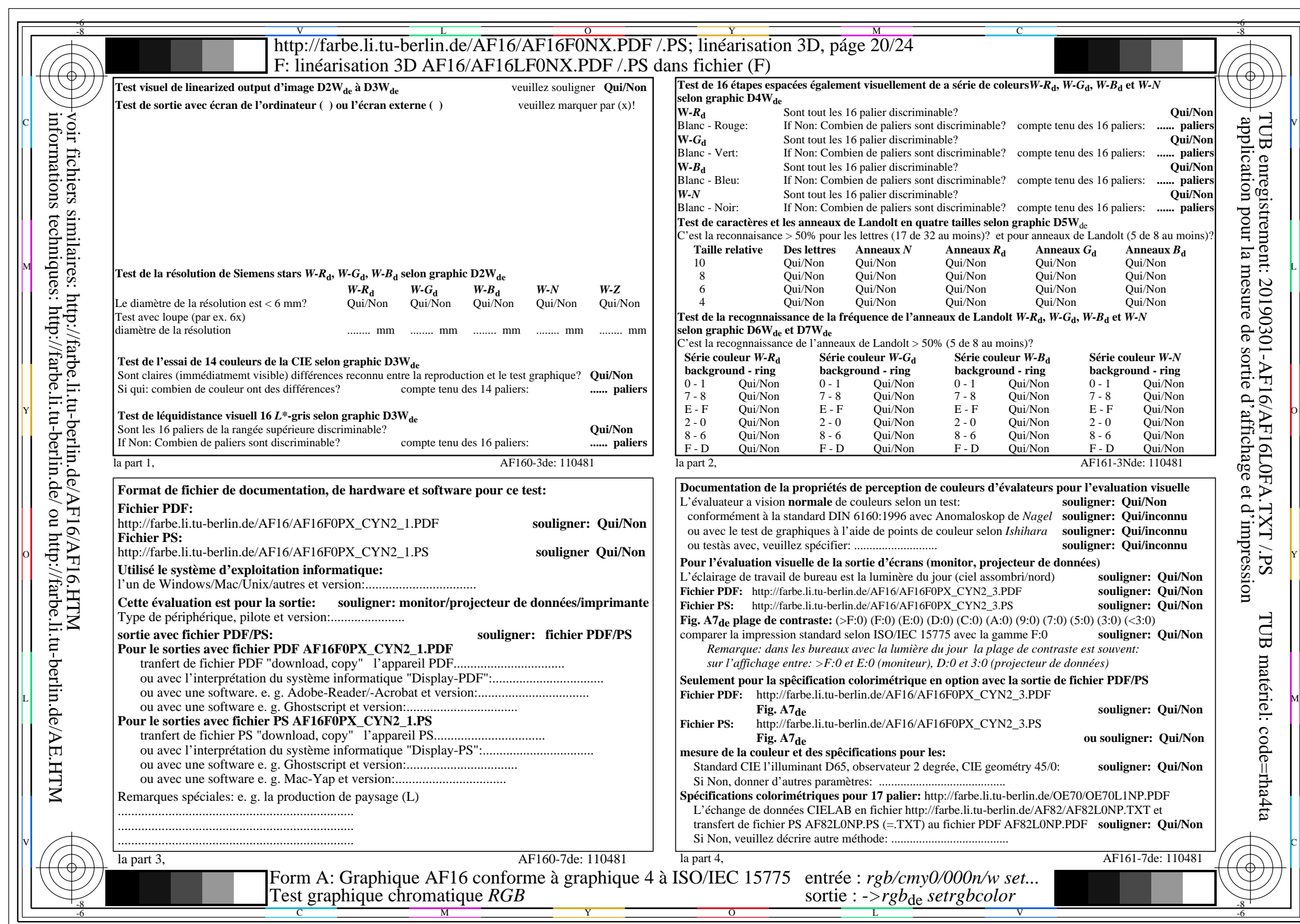

 $AFI6/AFI6L0NA.PDF/.PS20/24, rgb/cmy0/000n/w>rgb_{de}$ 

CYN2 (4,5:1):  $g$ p=1,000;  $g$ N=1,818 http://farbe.li.tu-berlin.de/AF16/AF16F0PX\_CYN2\_2.PDF /.PS

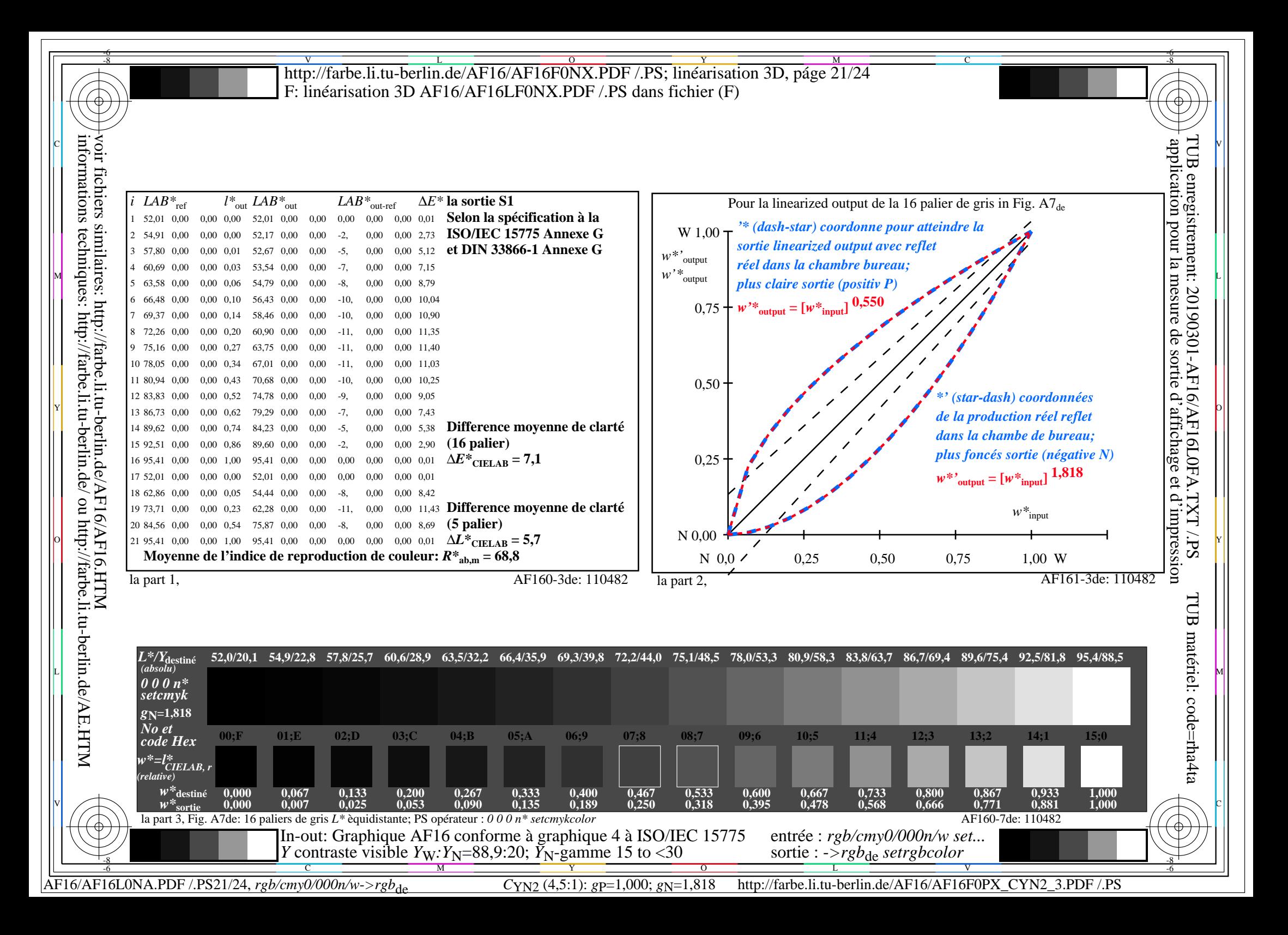

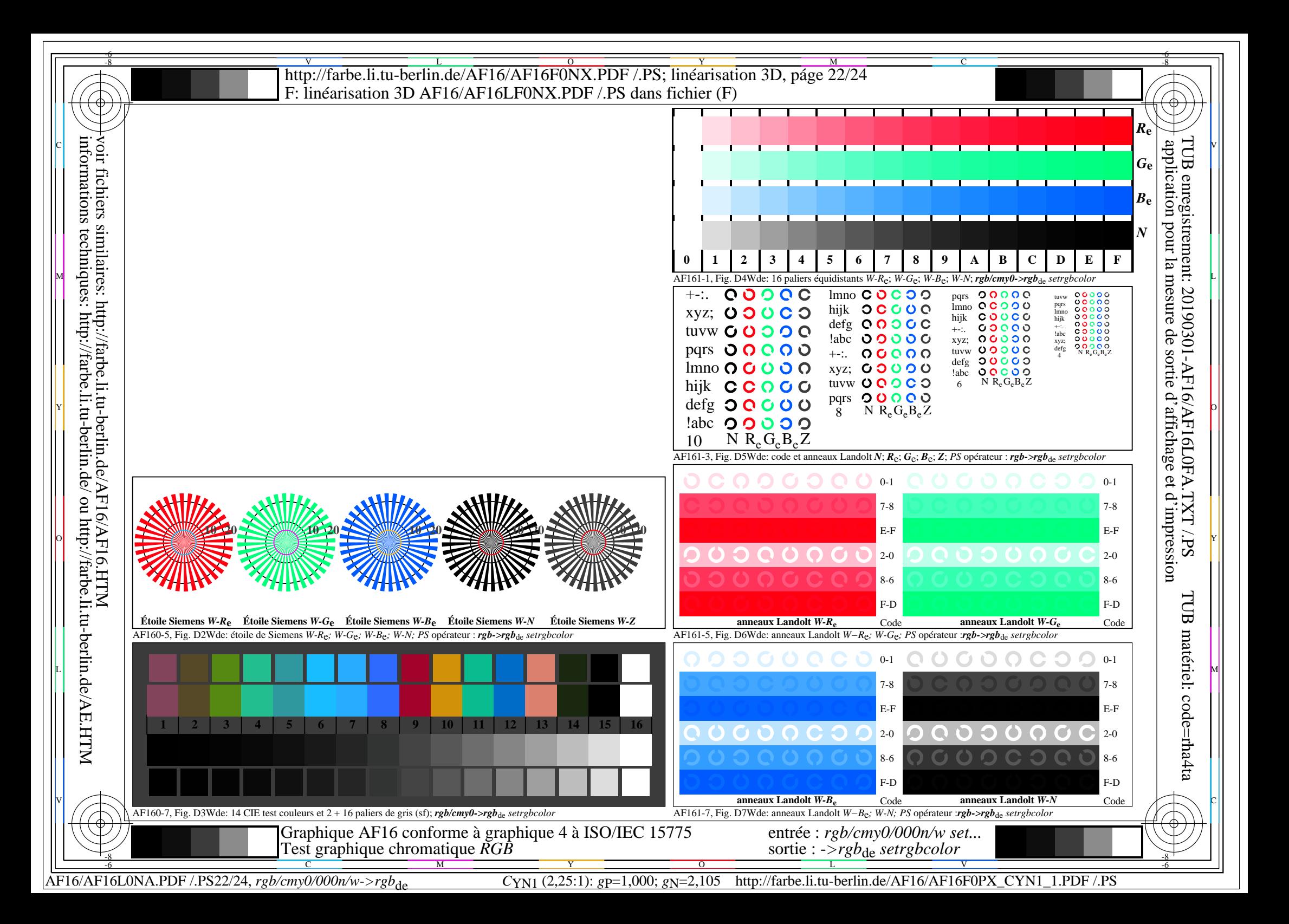

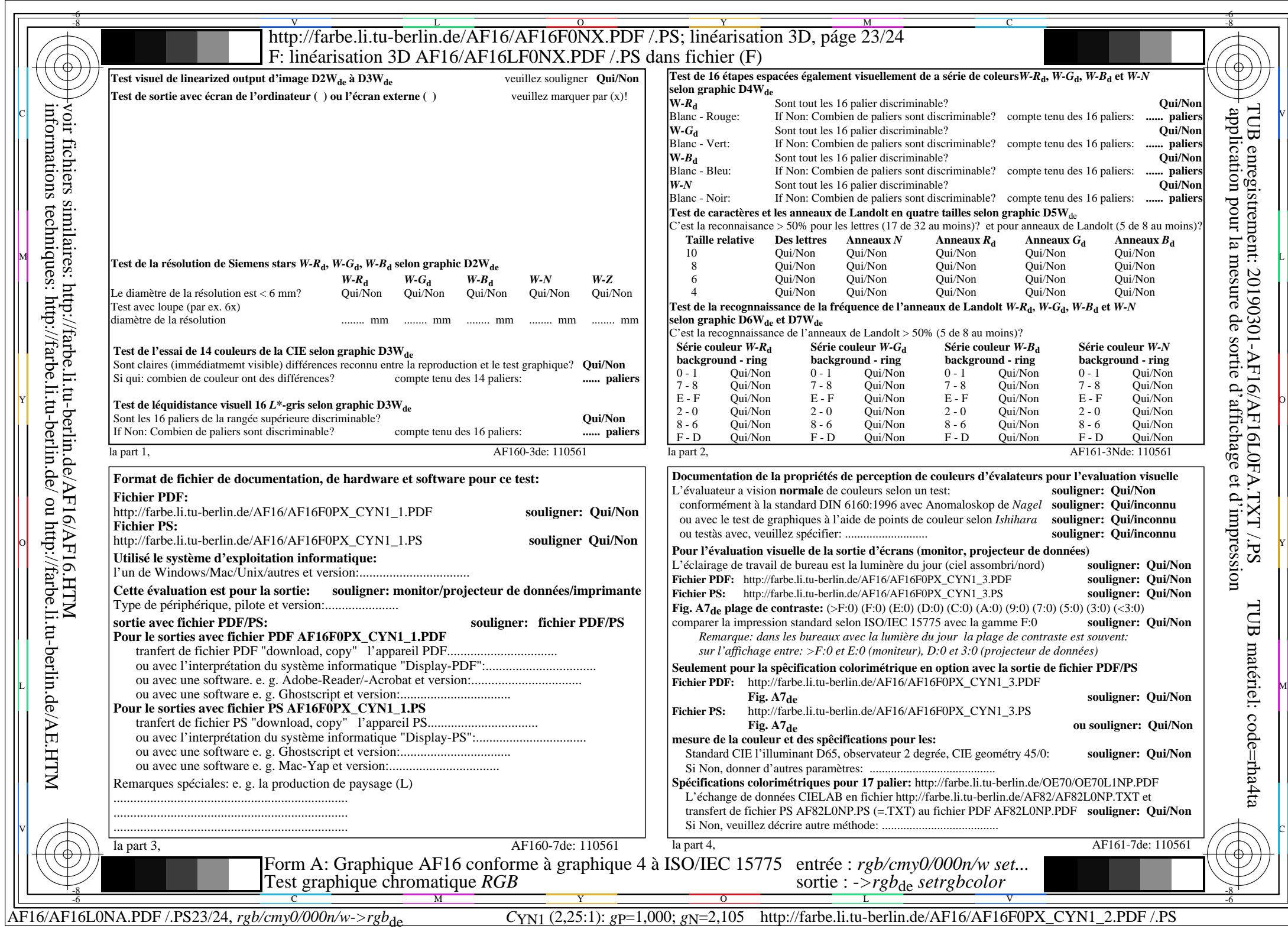

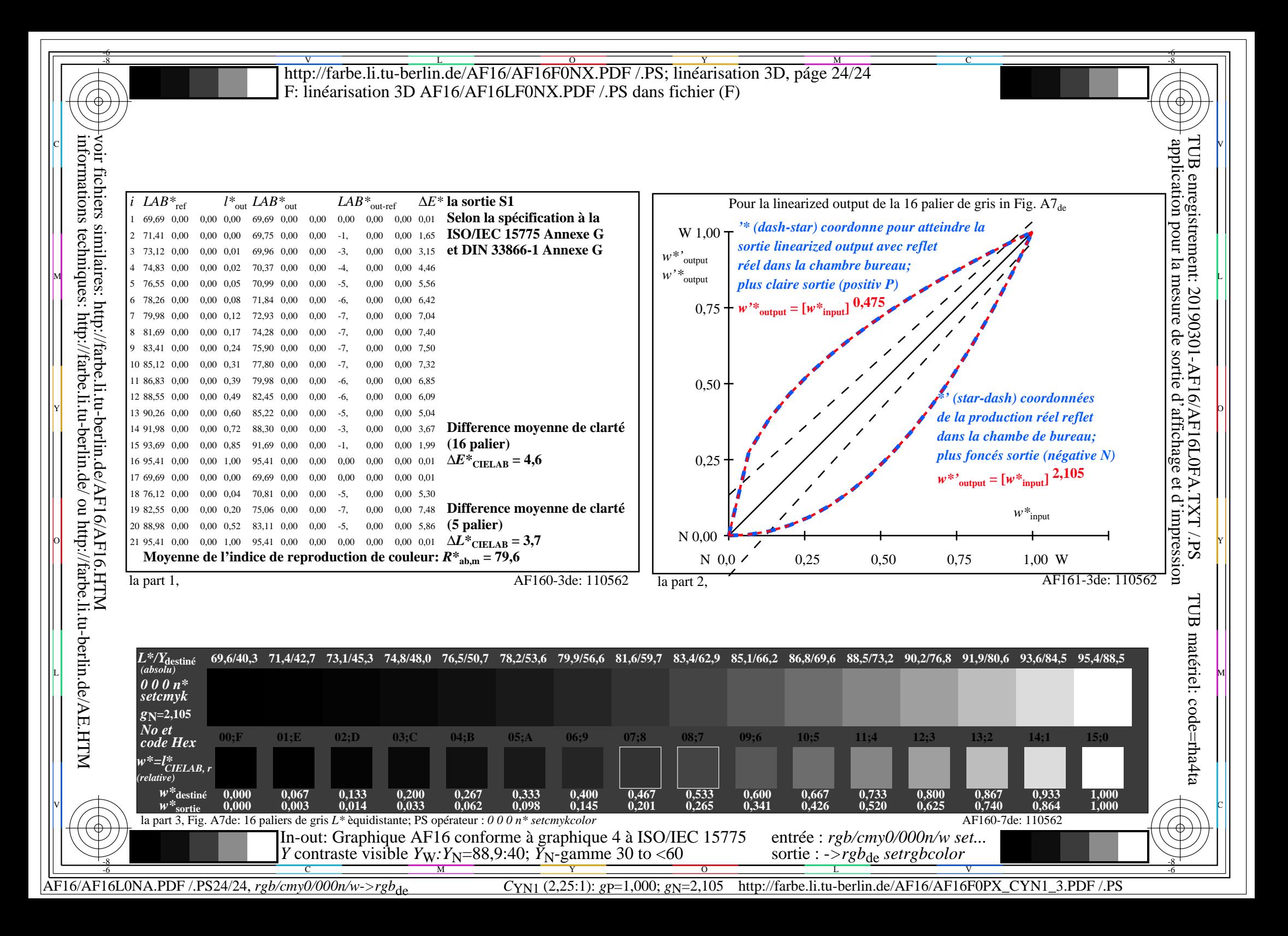